**УТВЕРЖДАЮ** Проректор по И.Г. Игнатова  $20d0$  $d$ ) **TREPERTY REFERE** 

## **РАБОЧАЯ ПРОГРАММА УЧЕБНОЙ ДИСЦИПЛИНЫ**

«Модели и методы проектирования интегральных схем»

Направление подготовки - 09.04.01 «Информатика и вычислительная техника» Направленность (профиль) – «Лингвистические средства САПР сверхбольших интегральных схем и систем на кристалле»

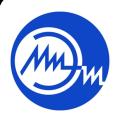

 ДОКУМЕНТ ПОДПИСАН ЭЛЕКТРОННОЙ ПОДПИСЬЮ

Сертификат: 021B3F91004AAD61874DBC90987DB30618 Владелец: Беспалов Владимир Александрович Действителен: с 17.06.2021 до 17.06.2022

Москва 2020

## **1. ПЕРЕЧЕНЬ ПЛАНИРУЕМЫХ РЕЗУЛЬТАТОВ ОБУЧЕНИЯ**

Дисциплина участвует в формировании следующих компетенций образовательных программ:

**Компетенция ПК-4** «Способен разрабатывать математическое и алгоритмическое обеспечение САПР» **сформулирована на основе профессионального стандарта 40.016** «Инженер в области проектирования и сопровождения интегральных схем и систем на кристалле»

**Обобщенная трудовая функция: B** – «Разработка синтезпригодного описания уровня регистровых передач»

**Трудовая функция: B/04.7 -** «Моделирование разработанных цифровых блоков в составе всей системы в целом»

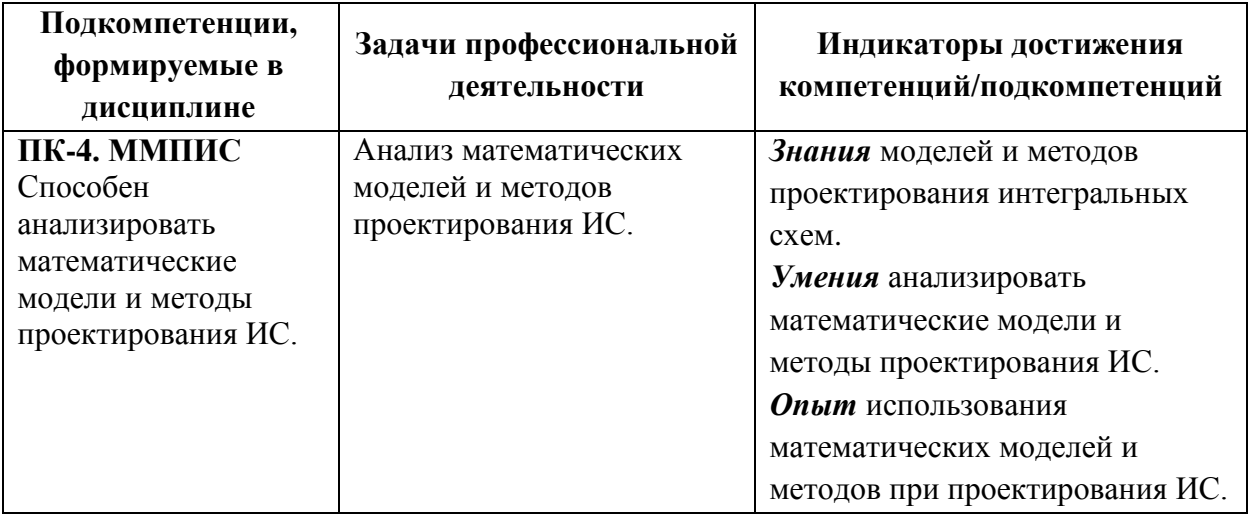

## **2. МЕСТО ДИСЦИПЛИНЫ В СТРУКТУРЕ ОБРАЗОВАТЕЛЬНОЙ ПРОГРАММЫ**

Дисциплина «Модели и методы проектирования интегральных схем» входит в часть, формируемую участниками образовательных отношений Блока 1 «Дисциплины (модули)» образовательной программы.

Изучение дисциплины базируется на следующих ранее изучаемых дисциплинах: «Дискретная математика», «Автоматизация функционально-логического проектирования», «Схемотехническое проектирование», «Топологическое проектирование», «Основы объектно-ориентированного программирования», «Теория алгоритмов», «Программные средства САПР».

# **3. ОБЪЕМ ДИСЦИПЛИНЫ И ВИДЫ УЧЕБНОЙ РАБОТЫ**

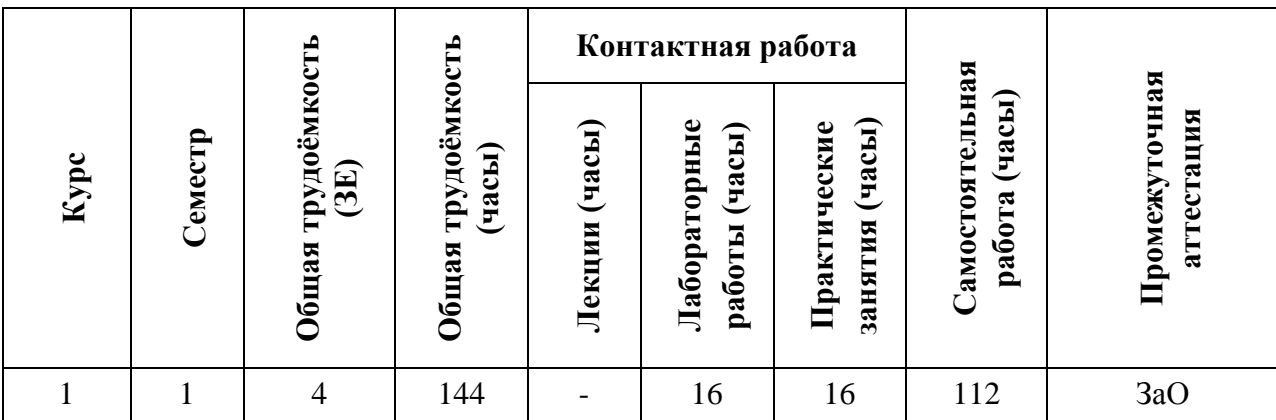

## **4. СОДЕРЖАНИЕ ДИСЦИПЛИНЫ**

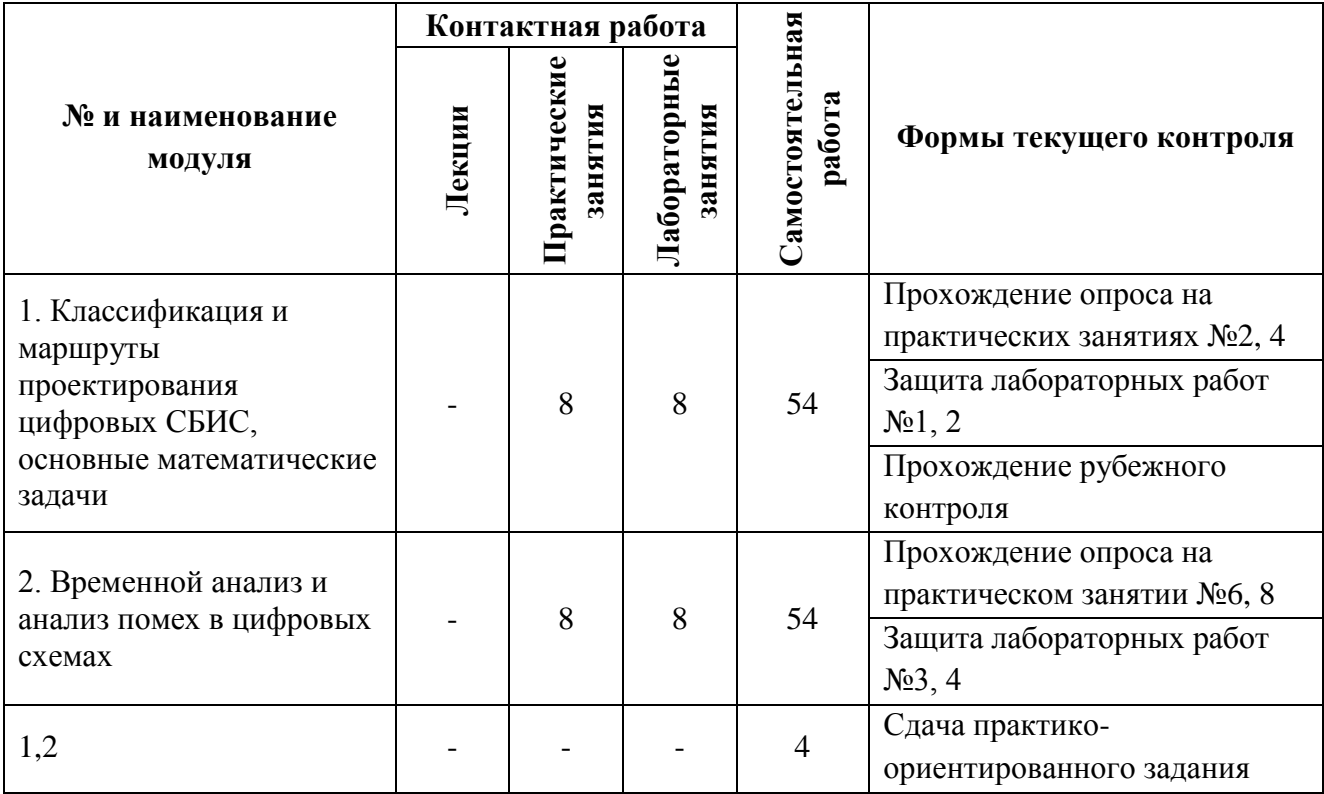

#### **4.1. Лекционные занятия**

*Не предусмотрены*

## **4.2. Практические занятия**

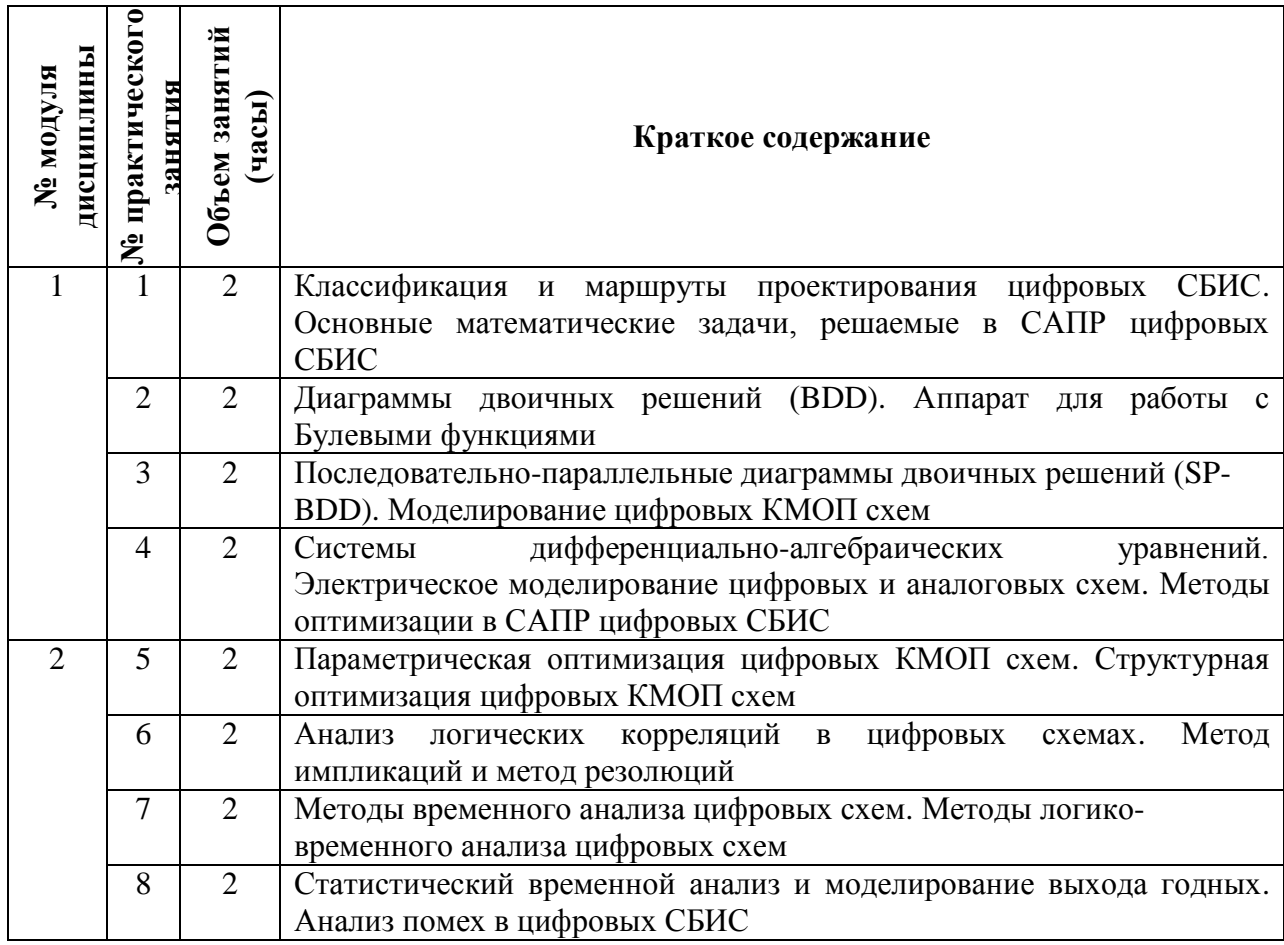

# **4.3. Лабораторные работы**

 $\mathbf{\tau}$ 

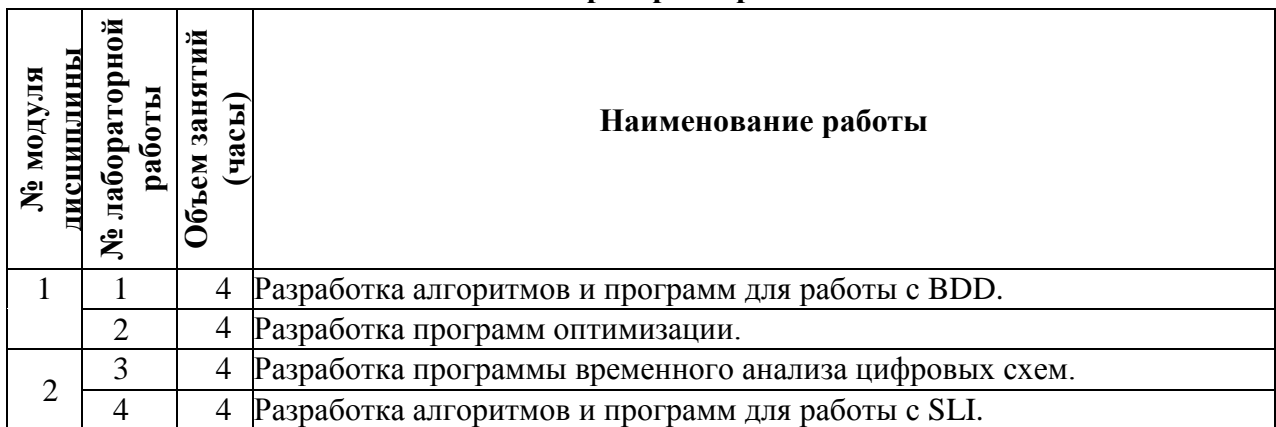

#### **4.4. Самостоятельная работа студентов**

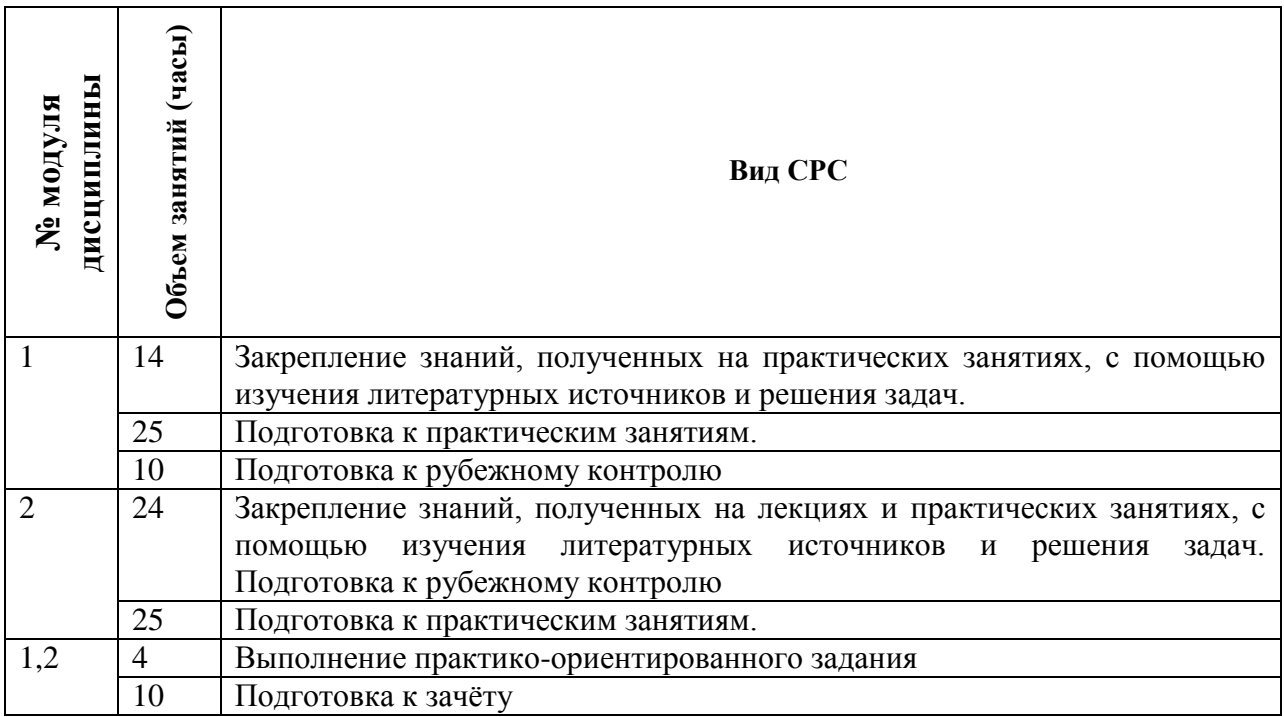

#### **4.5. Примерная тематика курсовых работ (проектов)**

*Не предусмотрены*

## **5. ПЕРЕЧЕНЬ УЧЕБНО-МЕТОДИЧЕСКОГО ОБЕСПЕЧЕНИЯ ДЛЯ САМОСТОЯТЕЛЬНОЙ РАБОТЫ**

Учебно-методическое обеспечение для самостоятельной работы студентов в составе УМК дисциплины (ОРИОКС, [http://orioks.miet.ru/\)](http://orioks.miet.ru/):

**Методические указания студентам** по изучению дисциплины «Модели и методы проектирования интегральных схем»:

https://orioks.miet.ru/prepare/ir-science?id\_science=62803

**Модуль 1** «Классификация и маршруты проектирования цифровых СБИС, основные мате-матические задачи»

Перечень литературы, информационных источников для самостоятельной работы по тематике модуля 1, требования к выполнению самостоятельной работы и методика её оценивания, а так же отражение результатов выполнения самостоятельной работы в НБС содержатся в УМК дисциплины, размещенном на информационном ресурсе <http://orioks.miet.ru/>

**Модуль 2** «Временной анализ и анализ помех в цифровых схемах»

Перечень литературы, информационных источников для самостоятельной работы по тематике модуля 2, требования к выполнению самостоятельной работы и методика её оценивания, а так же отражение результатов выполнения самостоятельной работы в НБС содержатся в УМК дисциплины, размещенном на информационном ресурсе <http://orioks.miet.ru/>

## **6. ПЕРЕЧЕНЬ УЧЕБНОЙ ЛИТЕРАТУРЫ**

#### **Литература**

- 1. Беспалов В.А. Диаграммы двоичных решений в автоматизации проектирования СБИС : Учеб. пособие / В.А. Беспалов, А.Л. Глебов, А.Н. Кононов; Министерство образования и науки РФ, Национальный исследовательский университет "МИЭТ". - М. : МИЭТ, 2013. - 80 с. - Имеется электронная версия издания. - ISBN 978-5-7256- 0743-7
- 2. Гаврилов С. В. Методы анализа логических корреляций для САПР цифровых КМОП СБИС. – М.: Техносфера, 2011. – 136 с.
- 3. Стемпковский А.Л. Методы логического и логико-временного анализа цифровых КМОП СБИС / С.В. Гаврилов, А.Л. Глебов; Ин-т проблем проектирования в микроэлектронике РАН; Под общ. ред. А.Л. Стемпковского. - М. : Наука, 2007. - 224 с. - ISBN 978-5-02-036119-5
- 4. Актуальные проблемы моделирования в системах автоматизации схемотехнического проектирования / А.Л. Глебов, [и др.]; Под ред. А.Л. Стемпковского. - М. : Наука, 2003. - 432 с. - ISBN 5-02-002818-5
- 5. Киносита К. Логическое проектирование СБИС Логическое проектирование СБИС : Пер. с яп. / К. Киносита, К. Асада, О. Карацу. – М. : Мир, 1988. – 309 с. – (Микроэлектроника: В 11-ти т. Т. 4).

#### **Нормативная литература**

#### *Не требуется*

#### **Периодические издания**

1. ИЗВЕСТИЯ ВУЗОВ. ЭЛЕКТРОНИКА: Научно-технический журнал / М-во образования и науки РФ; МИЭТ; Гл. ред. Ю.А. Чаплыгин. – М. : МИЭТ, 1996 -.

2. IEEE TRANSACTIONS ON COMPUTER AIDED DESIGN OF INTERGRATED CIRCUITS & SYSTEMS . – USA : IEEE, [б.г.]. – URL: http://ieeexplore.ieee.org/xpl/RecentIssue.jsp?punumber=43 (дата обращения: 12.12.2020). - Режим доступа: для авториз. пользователей МИЭТ

3. ИНФОРМАЦИОННЫЕ ТЕХНОЛОГИИ: Теорет. И прикладной науч.-техн. Журн. / Издательство «Новые технологии». – М. : Новые технологии, 1995 -.

## **7. ПЕРЕЧЕНЬ ПРОФЕССИОНАЛЬНЫХ БАЗ ДАННЫХ, ИНФОРМАЦИОННЫХ СПРАВОЧНЫХ СИСТЕМ**

1. Лань: электронно-библиотечная система. - Санкт-Петербург, 2011 - URL: https://e.lanbook.com/ (дата обращения: 30.10.2020). - Режим доступа: для авторизованных пользователей МИЭТ.

2. Юрайт : Электронно-библиотечная система : образовательная платформа. - Москва, 2013 - . - URL: https://urait.ru/ (дата обращения : 05.11.2020); Режим доступа: для авторизированных пользователей МИЭТ.

3. SCOPUS : Библиографическая и реферативная база данных научной периодики : сайт. – URL: [www.scopus.com/](http://www.scopus.com/) (дата обращения: 30.09.2019). - Режим доступа: для авториз. пользователей МИЭТ

4. Единое окно доступа к информационным ресурсам : сайт / ФГАУ ГНИИ ИТТ "Информика". – Москва, 2005-2010. - URL:<http://window.edu.ru/catalog/> (дата обращения: 20.10.2020)

5. eLIBRARY.RU: научная электронная библиотека: сайт. – Москва, 2000. – URL: https://elibrary.ru (дата обращения: 30.10.2020). – Режим доступа: для зарегистрированныхпользователей.

6. IEEE/IET Electronic Library (IEL) = IEEE Xplore : Электронная библиотека. - USA ; UK, 1998-. - URL:<https://ieeexplore.ieee.org/Xplore/home.jsp> (дата обращения : 28.10.2020). - Режим доступа: из локальной сети НИУ МИЭТ в рамках проекта «Национальная подписка»

7. OpenNET: портал открытого ПО: сайт. - URL:<https://www.opennet.ru/>(дата обращения: 04.02.2020).

### **8. ОБРАЗОВАТЕЛЬНЫЕ ТЕХНОЛОГИИ**

В ходе реализации обучения используется смешанное обучение, применяется модель смешанного обучения «расширенная виртуальная модель», которая предполагает обязательное присутствие студентов на очных учебных занятиях (лекциях и лабораторных работах) с последующим самостоятельным выполнением индивидуального задания (индивидуальные задания к лабораторным работам и задание на опыт деятельности).

Обучение может реализовываться с применением дистанционных образовательных технологий.

Освоение образовательной программы обеспечивается ресурсами электронной информационно-образовательной среды ОРИОКС.

Для взаимодействия студентов с преподавателем могут использоваться сервисы обратной связи, такие как электронная почта, система видеоконференций Zoom.

В процессе обучения при проведении занятий и для самостоятельной работы используются внутренние электронные ресурсы в формах материалов в системе ОРИОКС: URL: https://orioks.miet.ru/prepare/ir-science?id\_science=62803

## **9. МАТЕРИАЛЬНО-ТЕХНИЧЕСКОЕ ОБЕСПЕЧЕНИЕ ДИСЦИПЛИНЫ**

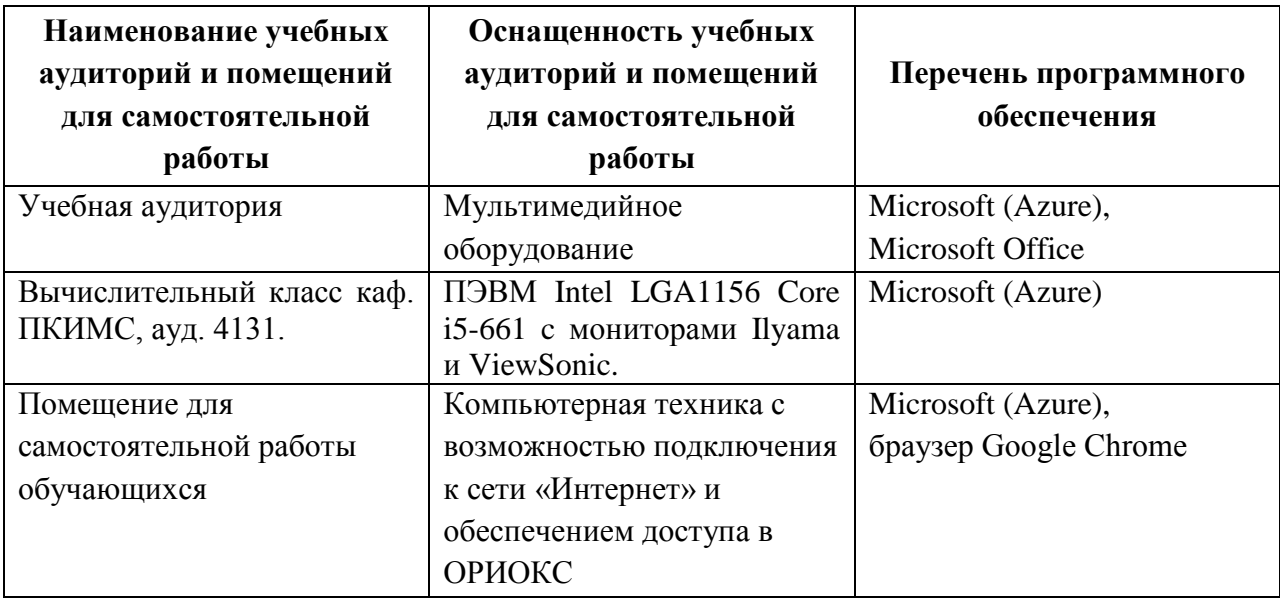

## **10. ФОНДЫ ОЦЕНОЧНЫХ СРЕДСТВ ДЛЯ ПРОВЕРКИ СФОРМИРОВАННОСТИ КОМПЕТЕНЦИЙ/ПОДКОМПЕТЕНЦИЙ**

1. ФОС по компетенции/подкомпетенции **ПК-4. ММПИС** «Способен анализировать математические модели и методы проектирования ИС»

Фонд оценочных средств представлен отдельным документом и размещён в составе УМК дисциплины электронной информационной образовательной среды ОРИОКС// URL:<http://orioks.miet.ru/>**.**

## **11. МЕТОДИЧЕСКИЕ УКАЗАНИЯ ДЛЯ ОБУЧАЮЩИХСЯ ПО ОСВОЕНИЮ ДИСЦИПЛИНЫ**

#### **11.1. Особенности организации процесса обучения**

Студенты, изучающие дисциплину, обязаны посетить лекции и практические занятия, принять участие в опросах во время практических занятий, выполнить лабораторные работы.

В процессе изучения курса предполагается самостоятельная работа студента при подготовке к практическим занятиям, использование основной и дополнительной литературы, интернет-ресурсов.

С целью качественной организации самостоятельной работы студентов проводятся разъяснения материала. Вводное разъяснение проводится лектором дисциплины в начале первой лекции и включает: информацию о структуре и графике контрольных мероприятий, содержании и порядке проведения контрольных мероприятий, правилах оценивания согласно НБС МИЭТ, учебной литературе и дополнительных информационных источниках, основных требованиях по оценке качества освоения дисциплины, самостоятельной работе студентов, организации и назначении консультаций.

Для студентов проводятся консультации. Студентам рекомендуется активно пользоваться консультациями преподавателя: это единственная возможность обучаться индивидуально и выяснить все возникшие вопросы. Кроме этого на консультациях можно защитить лабораторную работу, если не успели на занятии.

В конце семестра студентами выполняется практико-ориентированное задание, по результатам которого происходит публичное представление результатов заданий СРС на опыт деятельности.

По завершению изучения дисциплины предусмотрена промежуточная аттестация в виде зачёта с оценкой с публичным представлением результатов заданий СРС на опыт деятельности и заданий проектного типа.

#### **11.2. Система контроля и оценивания**

Для оценки успеваемости студентов по дисциплине используется балльная накопительная система.

Баллами оцениваются: выполнение каждого контрольного мероприятия в семестре (в сумме максимум 70 баллов), и сдача зачета (максимум 30 баллов). По сумме баллов выставляется итоговая оценка по предмету. Структура и график контрольных мероприятий доступен в ОРИОКС// URL: [http://orioks.miet.ru/.](http://orioks.miet.ru/)

#### **РАЗРАБОТЧИК:**

Доцент кафедры ПКИМС, к.т.н.  $\frac{1}{\sqrt{1-\frac{1}{2}}}\int\int\int\int d^4x$  –  $\frac{1}{\sqrt{1-\frac{1}{2}}}\int$ . Иванова/

Рабочая программа дисциплины «Модели и методы проектирования интегральных схем» по направлению подготовки 09.04.01 «Информатика и вычислительная техника», направленности (профилю) «Лингвистические средства САПР сверхбольших интегральных схем и систем на кристалле», разработана на кафедре ПКИМС и утверждена на заседании кафедры 27 ноября 2020 года, протокол № 8

Заведующий кафедрой ПКИМС – Кларилов/ С.В. Гаврилов/

### **ЛИСТ СОГЛАСОВАНИЯ**

Рабочая программа согласована с центром подготовки к аккредитации и независимой оценки качества

Начальник АНОК /И.М. Никулина/

Рабочая программа согласована с библиотекой МИЭТ

Директор библиотеки / / Десеев / Т.П. Филиппова